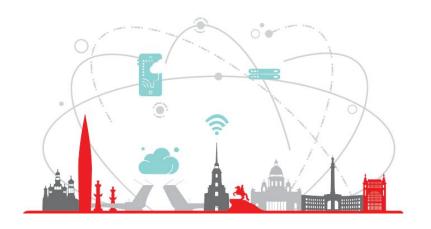

# Saint Petersburg Research Center

**INTERNSHIPS** 

# Encoding of Java Bytecode to CIRCUIT-SAT To Solve Programs Equivalence Problem

Daniil Lyubaev

# Project background

#### Code Clone Detection

- 4 types of clones
- Interested in 4th, the semantic clones
- Enough tools to detect types 1, 2, 3, but few to detect 4
- Mostly textual, lexical, AST-, Tree-, Metric- based, ML
- Good decision is to abstract from source code

### Problem statement

- Why not use SAT-solvers?
- But we need Boolean Schemes...

Solution: translate Java Bytecode to a Boolean circuit

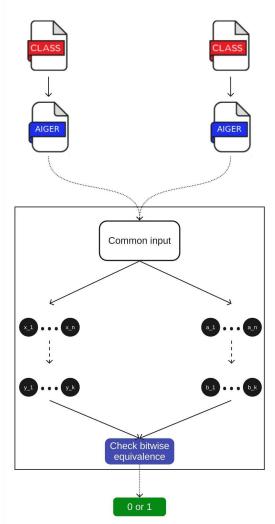

# Competitors Vs proposed solution

| My project          | Translation +<br>SAT-solvers                | Java Bytecode  | Detects type 4           |
|---------------------|---------------------------------------------|----------------|--------------------------|
| DroidCC             | Textual + Token-Based,<br>MD5 Hash          | Java (Android) | Detects types 1, 2, 3    |
| Detection Framework | Tree-based + Semantic,<br>SVM, Forests, etc | Java           | Detects types 1, 2, 3, 4 |
| LWH                 | Textual + Metric                            | C, Java        | Detects types 1, 2, 3, 4 |

Conclusion: usage of translation and SAT-solvers can be a very good approach to detect semantic clones

## Different users – different scenarios

| Programmers                                                                   | Researchers                                                                  |  |
|-------------------------------------------------------------------------------|------------------------------------------------------------------------------|--|
| Detect bugs in duplicated code                                                | Encode domain-specific things to circuits                                    |  |
| If bug occurs in one part of code, it can occur in an equivalent part as well | Write in high-level language, get encoding like you wrote in any language    |  |
| Use our tool,<br>Fix bugs                                                     | Use our tool, write in Java / Kotlin using primitive variables, get encoding |  |

#### What has been done?

- Created console utility called transbyte;
- Used Kotlin, Apache BCEL;
- Encoded simple instructions: sum, multiply, XOR, AND, OR;
- Encoded some cryptographic functions: LFSR, A5/1, Wolfram Generator, checked on equivalence;
- Encoded Bubble, Selection, Insertion, Pancake Sortings, checked for equivalence;
- Sortings are checked for pairwise equivalence (so, checked to be semantic clones)

## Demo

# Next step

- Add full classes support
- Add multidimensional arrays
- Encode DFS / BFS
- Add more bytecode instructions...

#### Team

- Daniil Lyubaev
- Alexander Semenov
- Ilya Otpuschennikov

#### With help from

- Dmitry Ivanov
- Konstantin Chukharev
- Stepan Kochemazov

#### Daniil Lyubaev

Contacts for questions

E-mail: lyubaevda@gmail.com

Telegram: @egimd

#### Project link:

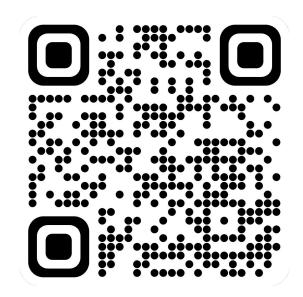